# Machine Learning for Proof General: Interfacing **Interfaces** (Funded by EPSRC First Grant Scheme)

Katya Komendantskaya and Jonathan Heras

University of Edinburgh

<span id="page-0-0"></span>4 December 2012

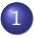

1 [Motivation: machine-learning for automated theorem proving?](#page-6-0)

1 [Motivation: machine-learning for automated theorem proving?](#page-6-0)

2 [Automation of interactive proofs: role of interfaces...](#page-28-0)

- 1 [Motivation: machine-learning for automated theorem proving?](#page-6-0)
- 2 [Automation of interactive proofs: role of interfaces...](#page-28-0)
- 3 [ML4PG: machine-learning for proof general](#page-49-0)

1 [Motivation: machine-learning for automated theorem proving?](#page-6-0)

2 [Automation of interactive proofs: role of interfaces...](#page-28-0)

3 [ML4PG: machine-learning for proof general](#page-49-0)

#### 4 [Amazing Examples](#page-85-0)

- [The bigop library](#page-86-0)
- **The COQEAL library**
- **[Formalisation of the Java Virtual Machine](#page-123-0)**

1 [Motivation: machine-learning for automated theorem proving?](#page-6-0)

2 [Automation of interactive proofs: role of interfaces...](#page-28-0)

3 [ML4PG: machine-learning for proof general](#page-49-0)

#### 4 [Amazing Examples](#page-85-0)

- [The bigop library](#page-86-0)
- **The COQEAL library**
- **[Formalisation of the Java Virtual Machine](#page-123-0)**

#### 5 [Further work](#page-158-0)

<span id="page-6-0"></span>... Digital era means most of information (in science, industries, even art!) is stored/handled in electronic form.

- ... Digital era means most of information (in science, industries, even art!) is stored/handled in electronic form.
- <span id="page-7-0"></span>... Computer-generated data may not make much sense to human users; or in fact, other computers!

- ... Digital era means most of information (in science, industries, even art!) is stored/handled in electronic form.
- ... Computer-generated data may not make much sense to human users; or in fact, other computers!
- <span id="page-8-0"></span>The volumes of data make it infeasible to be processed and interpreted manually.

- ... Digital era means most of information (in science, industries, even art!) is stored/handled in electronic form.
- ... Computer-generated data may not make much sense to human users; or in fact, other computers!
- The volumes of data make it infeasible to be processed and interpreted manually.
- <span id="page-9-0"></span>... the only hope is, our machine-learning algorithms become fast and clever enough to do that dirty (pre-processing) work for us!

- ... Digital era means most of information (in science, industries, even art!) is stored/handled in electronic form.
- ... Computer-generated data may not make much sense to human users; or in fact, other computers!
- The volumes of data make it infeasible to be processed and interpreted manually.
- ... the only hope is, our machine-learning algorithms become fast and clever enough to do that dirty (pre-processing) work for us!

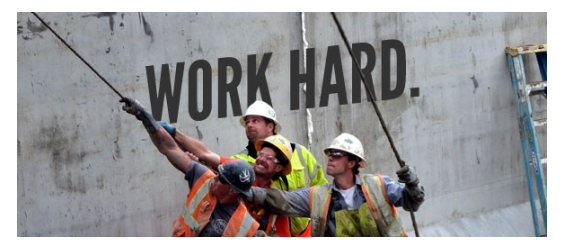

<span id="page-10-0"></span>

# <span id="page-11-0"></span>So, why should we (logicians) care?

# So, why should we (logicians) care?

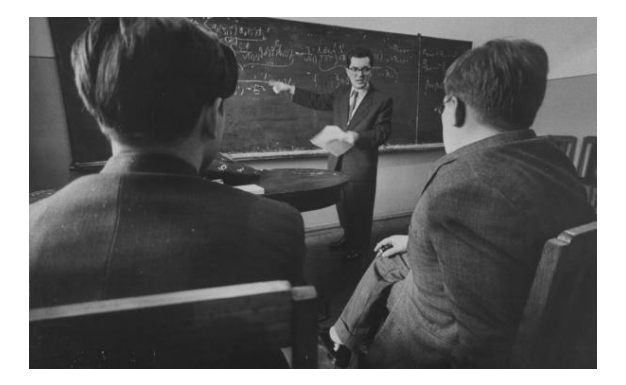

<span id="page-12-0"></span>

<span id="page-14-0"></span>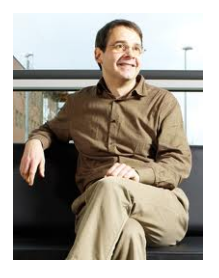

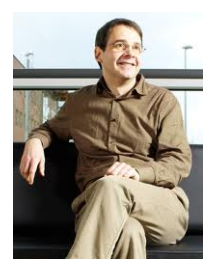

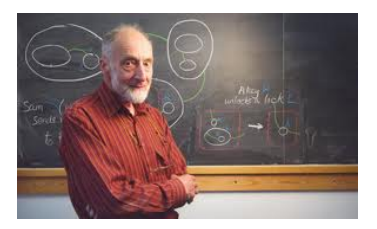

<span id="page-15-0"></span>Katya and Jonathan (Edinburgh) [Machine Learning for Proof General](#page-0-0) 4 December 2012 5 / 47

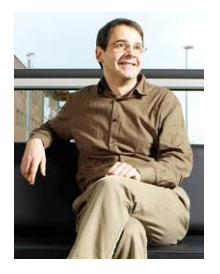

<span id="page-16-0"></span>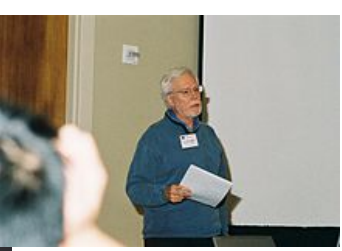

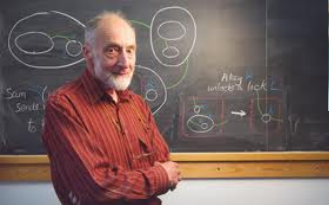

Katya and Jonathan (Edinburgh) [Machine Learning for Proof General](#page-0-0) 4 December 2012 5 / 47

<span id="page-17-0"></span>... increasingly, theorems [be it mathematics or software/hardware verification] are proven IN automated provers.

- ... increasingly, theorems [be it mathematics or software/hardware verification] are proven IN automated provers.
- <span id="page-18-0"></span>Manual handling of various proofs, strategies, libraries, becomes difficult.

- ... increasingly, theorems [be it mathematics or software/hardware verification] are proven  $\mathsf{IN}\n$  automated provers.
- Manual handling of various proofs, strategies, libraries, becomes difficult.
- <span id="page-19-0"></span>... team-development is hard, especially that ITPs are sensitive to notation;

- ... increasingly, theorems [be it mathematics or software/hardware verification] are proven  $\mathsf{IN}\n$  automated provers.
- Manual handling of various proofs, strategies, libraries, becomes difficult.
- ... team-development is hard, especially that ITPs are sensitive to notation;
- <span id="page-20-0"></span>... comparison of proofs and proof similarities across libraries or even within one big library are hard;

[Motivation: machine-learning for automated theorem proving?](#page-21-0)

## Main applications in Automated Theorem Proving:

<span id="page-21-0"></span>Where can we use ML?

# ML in other areas of (Computer) Science:

#### Where data is abundant, and needs quick automated classification:

- robotics (from space rovers to small apps in domestic appliences, cars...);
- image processing;
- natural language processing;
- web search:
- **o** computer network analysis;
- Medical diagnostics;
- $\bullet$  etc. etc.  $\dots$

In all these areas, ML is a common tool-of-the-trade, additional to the primary research specialisation. Will this practice come to Automated theorem proving?

<span id="page-22-0"></span>Katya and Jonathan (Edinburgh) [Machine Learning for Proof General](#page-0-0) 4 December 2012 8 / 47

## Automated reasoning does NOT need ML applications:

#### ...where AR does not need help

- verification (unlike in Medical diagnosis)
- <span id="page-23-0"></span>• language parsing (unlike in NLP)

# Automated reasoning does NOT need ML applications:

#### ...where AR does not need help

- verification (unlike in Medical diagnosis)
- language parsing (unlike in NLP)

#### where we do not trust them

- **•** new theoretical break-throughs (formulation of new theorems);
- <span id="page-24-0"></span>• giving semantics to data (cf. Deep learning).

#### <span id="page-25-0"></span>where do we both need ML-tools and trust them?

#### where do we both need ML-tools and trust them?

<span id="page-26-0"></span>**•** finding common proof-patterns in proofs across various scripts, libraries, users, notations;

#### where do we both need ML-tools and trust them?

- finding common proof-patterns in proofs across various scripts, libraries, users, notations;
- <span id="page-27-0"></span>**•** providing proof-hints, especially in (industrial) cases where routine similar cases are frequent, and proof development is distributed across several programmers.

- [Motivation: machine-learning for automated theorem proving?](#page-6-0)
- 2 [Automation of interactive proofs: role of interfaces...](#page-28-0)
	- [ML4PG: machine-learning for proof general](#page-49-0)
	- 4 [Amazing Examples](#page-85-0)
		- [The bigop library](#page-86-0)
		- **The COQEAL library**
		- **[Formalisation of the Java Virtual Machine](#page-123-0)**

#### <span id="page-28-0"></span>5 [Further work](#page-158-0)

## Interfacing-1:

<span id="page-29-0"></span>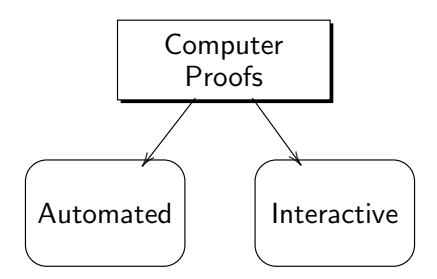

## Interfacing-1:

<span id="page-30-0"></span>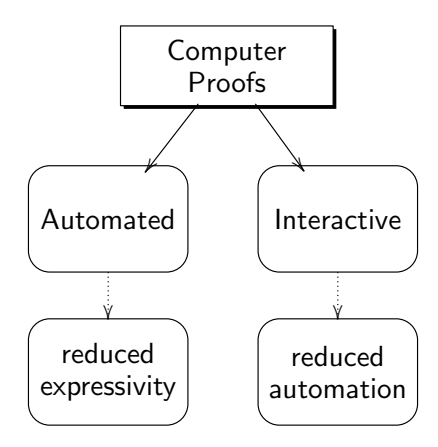

## Solution? – Interfacing

<span id="page-31-0"></span>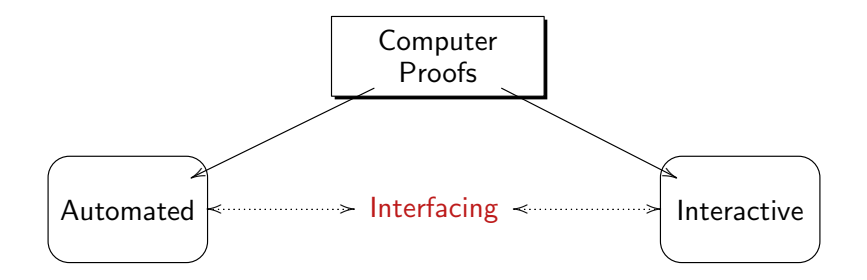

## Solution? – Interfacing

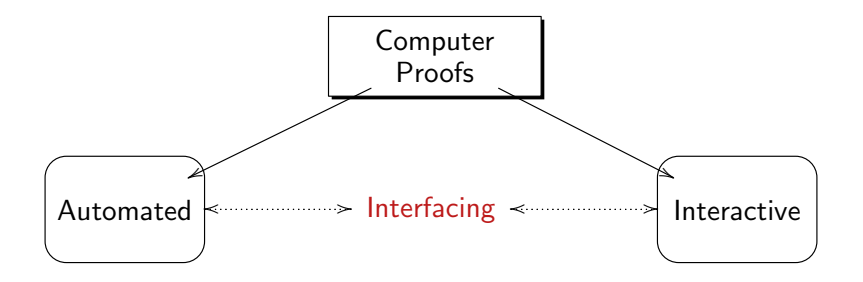

<span id="page-32-0"></span>ITP environment allows the user to "call" ATP for generating solutions.

[Automation of interactive proofs: role of interfaces...](#page-33-0)

## Solution? – Interfacing. Example

<span id="page-33-0"></span>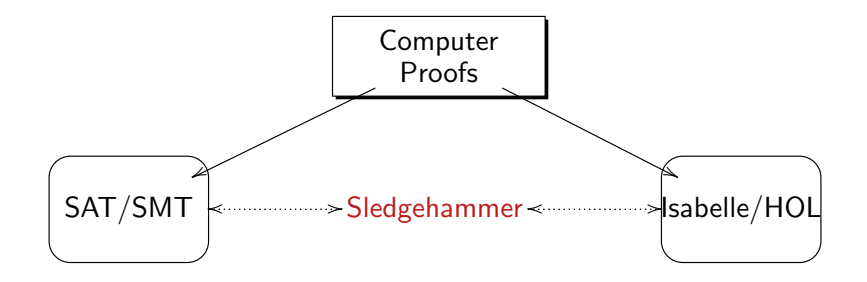

[Automation of interactive proofs: role of interfaces...](#page-34-0)

## Solution? – Interfacing. Example

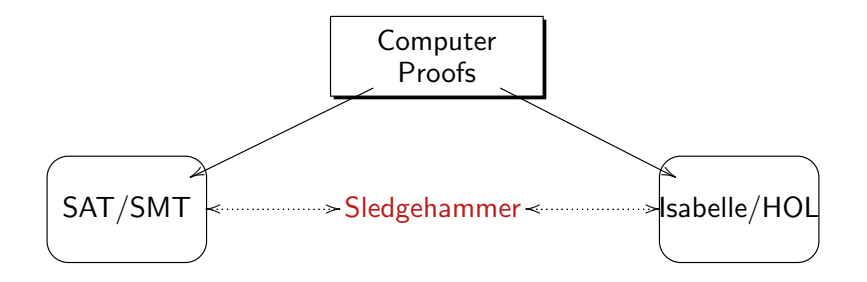

<span id="page-34-0"></span>A note: forward interfacing is easier than backwards interfacing.

[Automation of interactive proofs: role of interfaces...](#page-35-0)

## Less familiar alternative:

<span id="page-35-0"></span>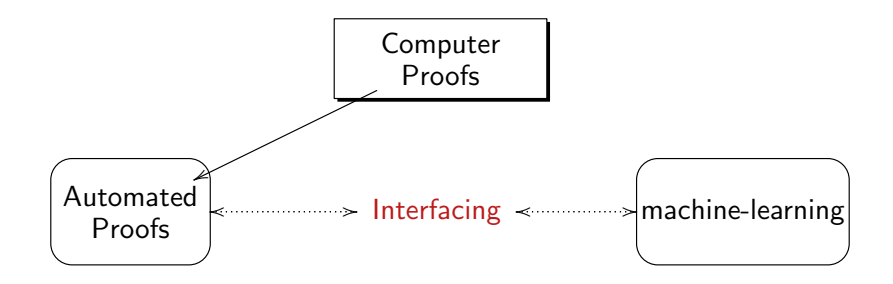
[Automation of interactive proofs: role of interfaces...](#page-36-0)

### Less familiar alternative:

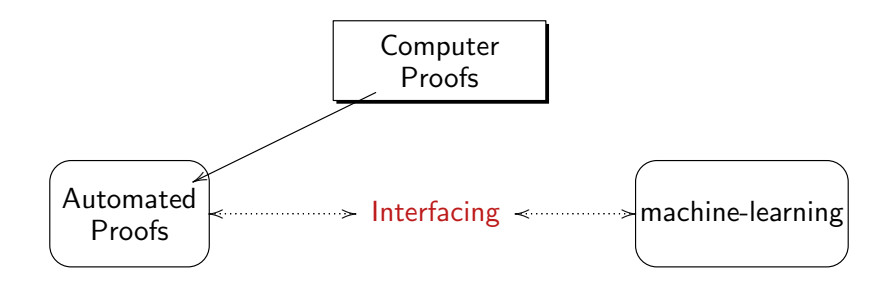

<span id="page-36-0"></span>Benefits: learning "proof heuristics", speed up in computations. Some success: e.g. work by Stephan Shulz, Joseph Urban.

[Automation of interactive proofs: role of interfaces...](#page-37-0)

#### Less familiar alternative:

<span id="page-37-0"></span>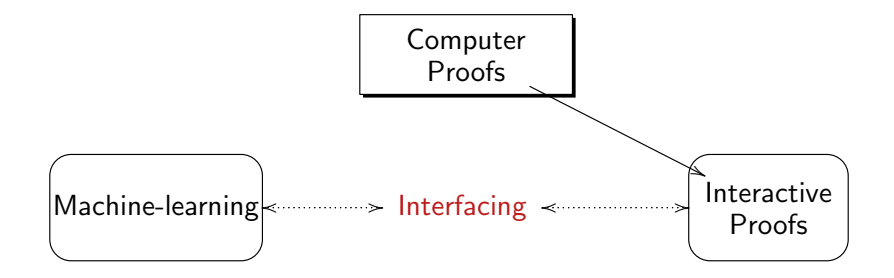

### Less familiar alternative:

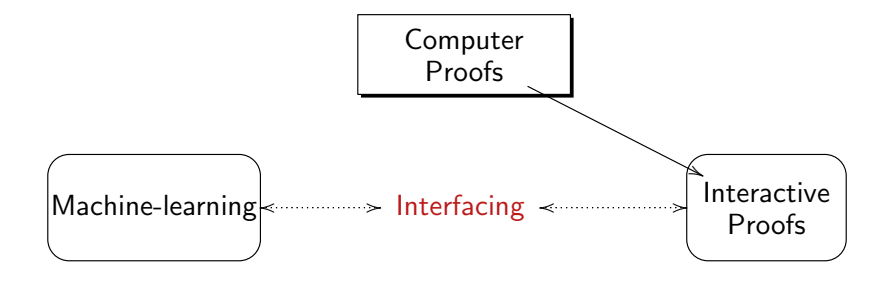

<span id="page-38-0"></span>Benefits: helping users to handle big proof developments and libraries. Some attempts: Alan Bundy and Hazel Duncan, current AI4FM project (Edinburgh and Newcastle).

### Why machine-learning interactive proofs is harder?

<span id="page-39-0"></span>The richer language reduces the chance of finding regularities and proof patterns by data-mining the syntax alone. Moreover, in ITPs, one and the same goal may have a range of different proofs, whereas different goals can be proven by the same sequence of tactics.

### Why machine-learning interactive proofs is harder?

- The richer language reduces the chance of finding regularities and proof patterns by data-mining the syntax alone. Moreover, in ITPs, one and the same goal may have a range of different proofs, whereas different goals can be proven by the same sequence of tactics.
- <span id="page-40-0"></span>• The notions of a *proof* may be regarded from different perspectives in ITPs: it may be seen as a transition between the subgoals, a combination of applied tactics, or  $-$  more traditionally  $-$  a proof-tree showing the overall proof strategy.

#### Why machine-learning interactive proofs is harder?

- The richer language reduces the chance of finding regularities and proof patterns by data-mining the syntax alone. Moreover, in ITPs, one and the same goal may have a range of different proofs, whereas different goals can be proven by the same sequence of tactics.
- The notions of a *proof* may be regarded from different perspectives in ITPs: it may be seen as a transition between the subgoals, a combination of applied tactics, or  $-$  more traditionally  $-$  a proof-tree showing the overall proof strategy.

Demo<sub>.</sub>

<span id="page-41-0"></span>
$$
\sum_{1}^{n} i = \frac{n(n+1)}{2}
$$

#### Our solution?

<span id="page-42-0"></span>Machine-learning tools for ITPs need to be interactive themsleves: they should guide the user.

#### Our solution?

Machine-learning tools for ITPs need to be interactive themsleves: they should guide the user.

– start with new user interface:

<span id="page-43-0"></span>... new machine-learning extension of Proof General (itself an interface for a variety of ITPs).

### Our solution?

Machine-learning tools for ITPs need to be interactive themsleves: they should guide the user.

#### – start with new user interface:

... new machine-learning extension of Proof General (itself an interface for a variety of ITPs).

#### Note: – similarly –

<span id="page-44-0"></span>– huge role user interfaces play in Machine-learning community: MATLAB, WEKA, – are famous interfaces to run a range of statistical algorithms.

[Automation of interactive proofs: role of interfaces...](#page-45-0)

## Our solution: Interfacing Interfaces:

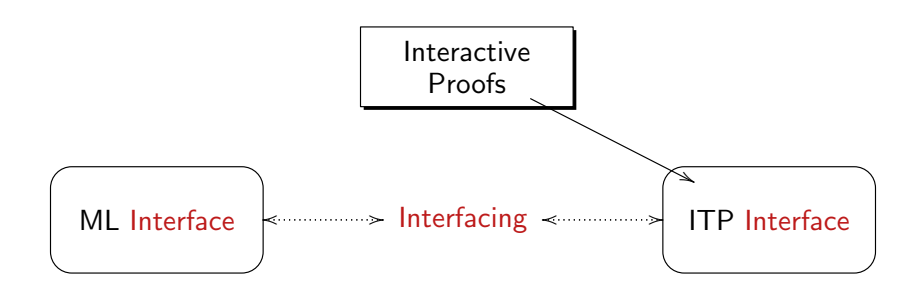

<span id="page-45-0"></span>Katya and Jonathan (Edinburgh) [Machine Learning for Proof General](#page-0-0) 4 December 2012 20 / 47

Our solution: Interfacing Interfaces:

<span id="page-46-0"></span>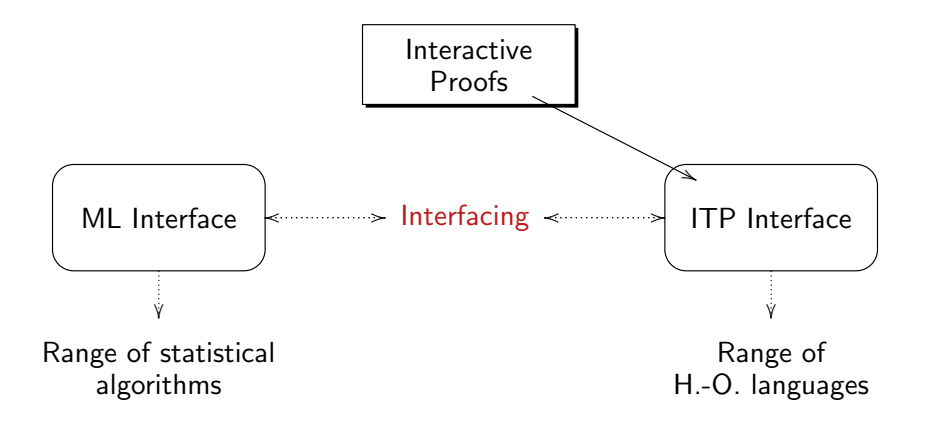

[Automation of interactive proofs: role of interfaces...](#page-47-0)

### Our solution: ML4PG:

<span id="page-47-0"></span>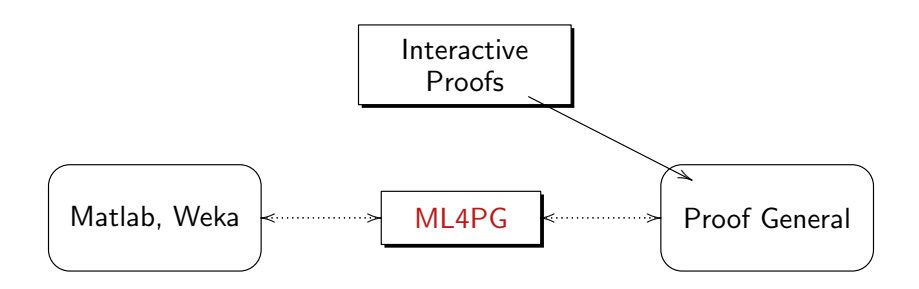

## Our solution: ML4PG:

<span id="page-48-0"></span>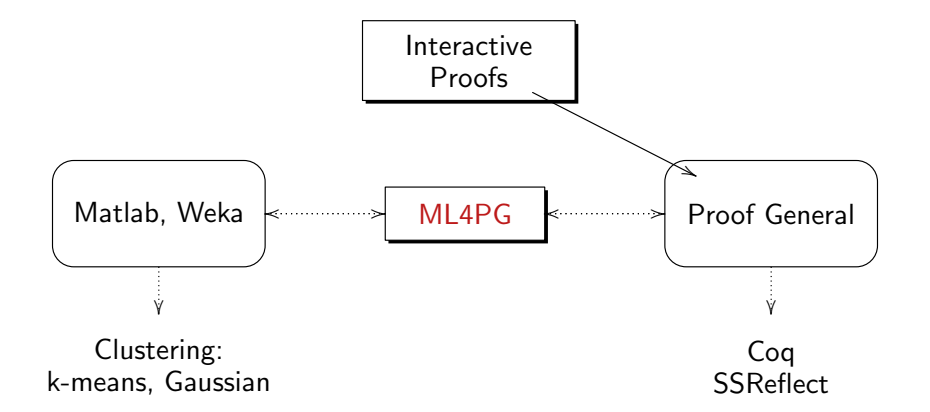

## **Outline**

- [Motivation: machine-learning for automated theorem proving?](#page-6-0)
- [Automation of interactive proofs: role of interfaces...](#page-28-0)

#### 3 [ML4PG: machine-learning for proof general](#page-49-0)

- 4 [Amazing Examples](#page-85-0)
	- [The bigop library](#page-86-0)
	- **The COQEAL library**
	- **[Formalisation of the Java Virtual Machine](#page-123-0)**

#### <span id="page-49-0"></span>5 [Further work](#page-158-0)

<span id="page-50-0"></span>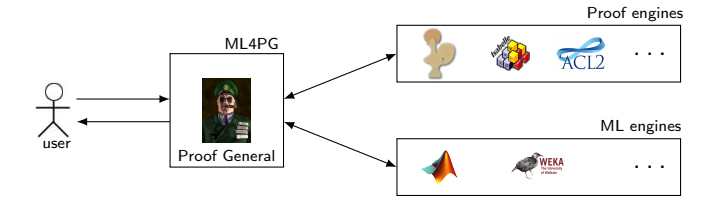

<span id="page-51-0"></span>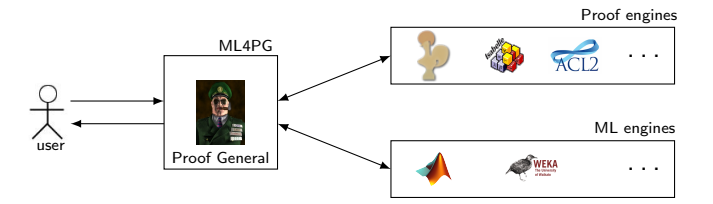

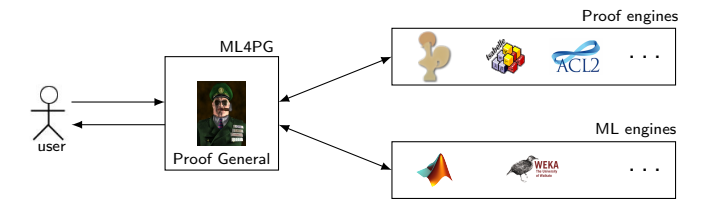

Interaction with MI 4PG:

<span id="page-52-0"></span>User interacts with Proof General as usual,

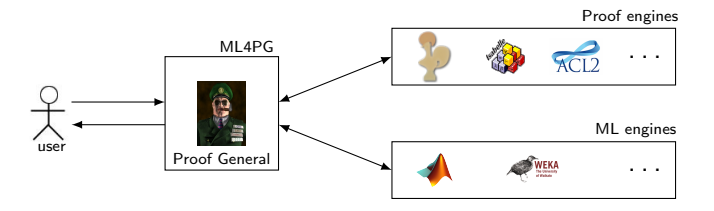

- User interacts with Proof General as usual,
- <span id="page-53-0"></span>User gets stuck in a proof,

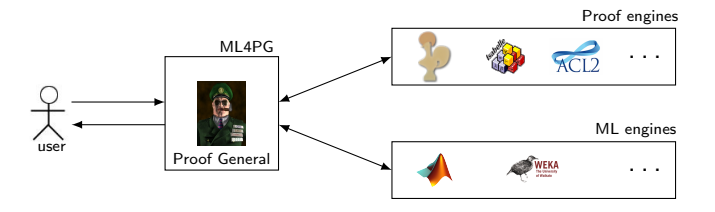

- User interacts with Proof General as usual,
- User gets stuck in a proof,
- <span id="page-54-0"></span>User configures ML4PG,

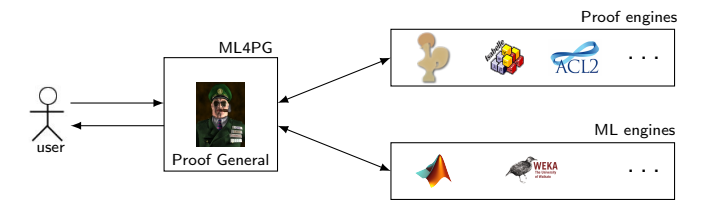

- User interacts with Proof General as usual,
- User gets stuck in a proof,
- User configures ML4PG,
- <span id="page-55-0"></span>User calls for a statistical hint,

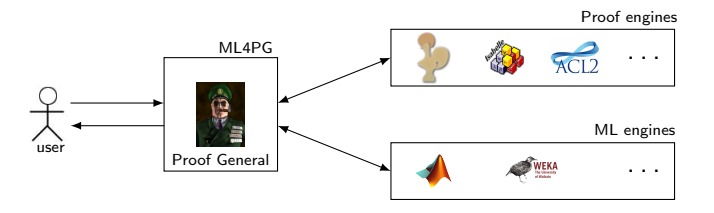

- User interacts with Proof General as usual,
- User gets stuck in a proof,
- User configures ML4PG,
- User calls for a statistical hint,
- <span id="page-56-0"></span>• ML4PG informs the user of arising proof patterns.

## The most clever part... Feature extraction in ML4PG

#### Problem:

<span id="page-57-0"></span>statistical ML tools expect, as input, a fixed number of features describing all objects to be classified;

## The most clever part... Feature extraction in ML4PG

#### Problem:

- statistical ML tools expect, as input, a fixed number of features describing all objects to be classified;
- <span id="page-58-0"></span>• in higher-order proofs, we cannot fix a finite number of goal shapes or proofs configurations to describe all possible proofs;

## The most clever part... Feature extraction in ML4PG

#### Problem:

- statistical ML tools expect, as input, a fixed number of features describing all objects to be classified;
- in higher-order proofs, we cannot fix a finite number of goal shapes or proofs configurations to describe all possible proofs;
- <span id="page-59-0"></span>we gather statistics based on a fixed number of implicit proof parameters – proof traces.

<span id="page-60-0"></span>...gathers statistics on the basis of:

...gathers statistics on the basis of:

<span id="page-61-0"></span> $\bullet$  ways the user treats the goal – i.e. which tactics he applies

...gathers statistics on the basis of:

- $\bullet$  ways the user treats the goal i.e. which tactics he applies
- <span id="page-62-0"></span>• simple parameters such as top symbol, types of arguments, number of generated subgoals...

...gathers statistics on the basis of:

- $\bullet$  ways the user treats the goal i.e. which tactics he applies
- simple parameters such as top symbol, types of arguments, number of generated subgoals...
- **•** the relative transformation of these parameters within several proof-steps.

#### An "ordinary miracle":

<span id="page-63-0"></span>• Neither of the parameters: tactic sequence, goal shape, or argument types is sufficient on its own for drawing conclusions about significant proof patterns;

...gathers statistics on the basis of:

- $\bullet$  ways the user treats the goal i.e. which tactics he applies
- simple parameters such as top symbol, types of arguments, number of generated subgoals...
- **•** the relative transformation of these parameters within several proof-steps.

#### An "ordinary miracle":

- Neither of the parameters: tactic sequence, goal shape, or argument types is sufficient on its own for drawing conclusions about significant proof patterns;
- <span id="page-64-0"></span>• For one proof step, the collection of these parameters is insufficient for meaningful proof-pattern recognition;

...gathers statistics on the basis of:

- $\bullet$  ways the user treats the goal i.e. which tactics he applies
- simple parameters such as top symbol, types of arguments, number of generated subgoals...
- **•** the relative transformation of these parameters within several proof-steps.

#### An "ordinary miracle":

- Neither of the parameters: tactic sequence, goal shape, or argument types is sufficient on its own for drawing conclusions about significant proof patterns;
- For one proof step, the collection of these parameters is insufficient for meaningful proof-pattern recognition;
- <span id="page-65-0"></span>• Collection of these features over several proof steps – a proof trace – gives amazing results.

<span id="page-66-0"></span>We have integrated Proof General with a variety of clustering algorithms:

We have integrated Proof General with a variety of clustering algorithms:

Unsupervised machine learning technique:

<span id="page-67-0"></span>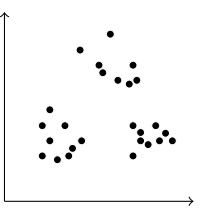

We have integrated Proof General with a variety of clustering algorithms:

**•** Unsupervised machine learning technique:

<span id="page-68-0"></span>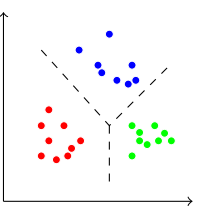

**• Engines: Matlab, Weka, Octave, R....** 

We have integrated Proof General with a variety of clustering algorithms:

**•** Unsupervised machine learning technique:

<span id="page-69-0"></span>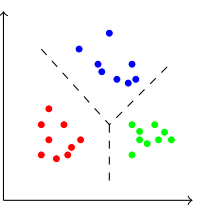

**• Engines: Matlab, Weka, Octave, R, ...** 

We have integrated Proof General with a variety of clustering algorithms:

Unsupervised machine learning technique:

<span id="page-70-0"></span>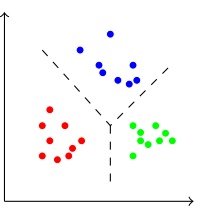

- **Engines: Matlab, Weka, Octave, R, ...**
- Algorithms: K-means, Gaussian Mixture models, simple Expectation Maximisation, ...

- Clustering algorithms:
- <span id="page-71-0"></span>Problem:
	- Results of one run may differ from another, for one data set.
- Clustering algorithms:
- Problem:
	- Results of one run may differ from another, for one data set.
- <span id="page-72-0"></span>**•** Solution:
	- Certain clusters are found repeatedly in different runs.
	- Certain clusters have higher "similarity" value than others (0.5 is our threshold).

- Clustering algorithms:
- Problem:
	- Results of one run may differ from another, for one data set.
- <span id="page-73-0"></span>**•** Solution:
	- Certain clusters are found repeatedly in different runs.
	- Certain clusters have higher "similarity" value than others (0.5 is our threshold).
	- **Those clusters are the most reliable.**

- Clustering algorithms:
- Problem:
	- Results of one run may differ from another, for one data set.
- **•** Solution:
	- Certain clusters are found repeatedly in different runs.
	- Certain clusters have higher "similarity" value than others (0.5 is our threshold).
	- Those clusters are the most reliable.
- <span id="page-74-0"></span>We have extended Matlab and Weka programs to obtain the most frequent clusters.

- Clustering algorithms:
- Problem:
	- Results of one run may differ from another, for one data set.
- **•** Solution:
	- Certain clusters are found repeatedly in different runs.
	- Certain clusters have higher "similarity" value than others (0.5 is our threshold).
	- **Those clusters are the most reliable.**
- We have extended Matlab and Weka programs to obtain the most frequent clusters.

<span id="page-75-0"></span>This means the ML4PG user does not have to analyse the statistics manually!!!

<span id="page-76-0"></span>ML4PG statistical tool can be switched on/off on user's demand;

- ML4PG statistical tool can be switched on/off on user's demand;
- <span id="page-77-0"></span>ML4PG does not assume any knowledge of machine-learning interfaces from the user;

- ML4PG statistical tool can be switched on/off on user's demand;
- ML4PG does not assume any knowledge of machine-learning interfaces from the user;
- <span id="page-78-0"></span>modular: allows the user to make choices regarding approach to levels of proofs and particular statistical algorithms;

- ML4PG statistical tool can be switched on/off on user's demand;
- ML4PG does not assume any knowledge of machine-learning interfaces from the user;
- modular: allows the user to make choices regarding approach to levels of proofs and particular statistical algorithms;
- <span id="page-79-0"></span>• tolerant to mixing and matching different proof libraries and different notation used in proofs across different users.

- ML4PG statistical tool can be switched on/off on user's demand;
- ML4PG does not assume any knowledge of machine-learning interfaces from the user;
- modular: allows the user to make choices regarding approach to levels of proofs and particular statistical algorithms;
- tolerant to mixing and matching different proof libraries and different notation used in proofs across different users.
- <span id="page-80-0"></span> $\bullet$  easily extendable: in our case – from Coq to SSReflect.

- ML4PG statistical tool can be switched on/off on user's demand;
- ML4PG does not assume any knowledge of machine-learning interfaces from the user;
- modular: allows the user to make choices regarding approach to levels of proofs and particular statistical algorithms;
- tolerant to mixing and matching different proof libraries and different notation used in proofs across different users.
- <span id="page-81-0"></span> $\bullet$  easily extendable: in our case – from Coq to SSReflect.

Most amazingly...

- ML4PG statistical tool can be switched on/off on user's demand;
- ML4PG does not assume any knowledge of machine-learning interfaces from the user;
- modular: allows the user to make choices regarding approach to levels of proofs and particular statistical algorithms;
- tolerant to mixing and matching different proof libraries and different notation used in proofs across different users.
- <span id="page-82-0"></span> $\bullet$  easily extendable: in our case – from Coq to SSReflect.

Most amazingly... it really works!!!!

- ML4PG statistical tool can be switched on/off on user's demand;
- ML4PG does not assume any knowledge of machine-learning interfaces from the user;
- modular: allows the user to make choices regarding approach to levels of proofs and particular statistical algorithms;
- tolerant to mixing and matching different proof libraries and different notation used in proofs across different users.
- <span id="page-83-0"></span> $\bullet$  easily extendable: in our case – from Coq to SSReflect.

Most amazingly... it really works!!!! Demo...

## Demo: ML4PG options and various clusters

$$
\sum_{1}^{n} i = \frac{n(n+1)}{2}
$$
  

$$
\sum_{1}^{n} i^{2} = \frac{n(n+1)(2n+1)}{6},
$$
  

$$
\sum_{1}^{n} i^{3} = \frac{n^{4} + 2n^{3} + n^{2}}{4},
$$
  

$$
\sum_{1}^{n} (2i - 1) = n^{2},
$$
  

$$
\sum_{1}^{n} (2i - 1)^{2} = \frac{4n^{3} - n}{3},
$$
  

$$
\sum_{1}^{n} (2i - 1)^{3} = 2n^{4} - n^{2}.
$$

1 Katya and Jonathan (Edinburgh) [Machine Learning for Proof General](#page-0-0) 4 December 2012 31 / 47

<span id="page-84-0"></span>

## Table of Contents

- [Motivation: machine-learning for automated theorem proving?](#page-6-0)
- [Automation of interactive proofs: role of interfaces...](#page-28-0)
- 3 [ML4PG: machine-learning for proof general](#page-49-0)
- 4 [Amazing Examples](#page-85-0)
- <span id="page-85-0"></span>5 [Further work](#page-158-0)

## The bigop library

### <span id="page-86-0"></span>• SSREFLECT library about indexed big "operations"

# The bigop library

- SSREFLECT library about indexed big "operations"
- **•** Examples:

<span id="page-87-0"></span>
$$
\sum_{0 \leq i < 2n \mid odd \ i} i = n^2, \prod_{0 \leq i \leq n} i = n!, \bigcup_{i \in I} f(i), \dots
$$

# The bigop library

- SSREFLECT library about indexed big "operations"
- **•** Examples:

<span id="page-88-0"></span>
$$
\sum_{0 \leq i < 2n \mid odd \ i} i = n^2, \prod_{0 \leq i \leq n} i = n!, \bigcup_{i \in I} f(i), \dots
$$

- Applications:
	- Definition of matrix multiplication
	- **Binomials**
	- **J** Union of sets
	- $\bullet$  ...

## Application of ML4PG: Inverse of nilpotent matrices

Definition

<span id="page-89-0"></span>Let M be a square matrix, M is nilpotent if it exists an n such that  $M^n = 0$ 

## Application of ML4PG: Inverse of nilpotent matrices

### Definition

Let M be a square matrix, M is nilpotent if it exists an n such that  $M^n = 0$ 

#### Lemma

Let  $M$  be a nilpotent matrix, then

<span id="page-90-0"></span>
$$
(1-M)\times \sum_{0\leq i
$$

where *n* is such that  $M^n = 0$ 

Lemma inverse\_I\_minus\_M\_big  $(M : 'M_m)$  : (exists n,  $M^n = 0$ ) ->  $(1 - M) *m (\sum(C \le i < n) M^i) = 1.$ 

Theorem (Fundamental Lemma of Persistent Homology)  $\beta^{j,k}_i : \mathbb{N} \times \mathbb{N} \times \mathbb{N} \to \mathbb{Z}$ 

<span id="page-91-0"></span>
$$
\beta_n^{k,l} - \beta_n^{k,m} = \sum_{1 \le i \le k} \sum_{l < j \le m} (\beta_n^{j,p-1} - \beta_n^{j,p}) - (\beta_n^{j-1,p-1} - \beta_n^{j-1,p})
$$

Theorem (Fundamental Lemma of Persistent Homology)  $\beta^{j,k}_i : \mathbb{N} \times \mathbb{N} \times \mathbb{N} \to \mathbb{Z}$ 

$$
\beta_n^{k,l} - \beta_n^{k,m} = \sum_{1 \le i \le k} \sum_{l < j \le m} (\beta_n^{j,p-1} - \beta_n^{j,p}) - (\beta_n^{j-1,p-1} - \beta_n^{j-1,p})
$$

### Proof

$$
\sum_{1 \leq i \leq k} \sum_{l < j \leq m} (\beta_n^{j, i-1} - \beta_n^{j, i}) - (\beta_n^{j-1, i-1} - \beta_n^{j-1, i}) =
$$

<span id="page-92-0"></span>

Theorem (Fundamental Lemma of Persistent Homology)  $\beta^{j,k}_i : \mathbb{N} \times \mathbb{N} \times \mathbb{N} \to \mathbb{Z}$ 

$$
\beta_n^{k,l} - \beta_n^{k,m} = \sum_{1 \le i \le k} \sum_{l < j \le m} (\beta_n^{j,p-1} - \beta_n^{j,p}) - (\beta_n^{j-1,p-1} - \beta_n^{j-1,p})
$$

<span id="page-93-0"></span>
$$
\sum_{1 \le i \le k} \sum_{l < j \le m} (\beta_n^{j, i-1} - \beta_n^{j, i}) - (\beta_n^{j-1, i-1} - \beta_n^{j-1, i}) =
$$
\n
$$
\sum_{1 \le i \le k} ((\beta_n^{j+1, i-1} - \beta_n^{j+1, i}) - (\beta_n^{j, i-1} - \beta_n^{j, i}) +
$$
\n
$$
(\beta_n^{j+2, i-1} - \beta_n^{j+2, i}) - (\beta_n^{j+1, i-1} - \beta_n^{j+1, i}) +
$$
\n
$$
\dots
$$
\n
$$
(\beta_n^{m-1, i-1} - \beta_n^{m-1, i}) - (\beta_n^{m-2, i-1} - \beta_n^{m-2, i}) +
$$
\n
$$
(\beta_n^{m, i-1} - \beta_n^{m, i}) - (\beta_n^{m-1, i-1} - \beta_n^{m-1, i})
$$

Theorem (Fundamental Lemma of Persistent Homology)  $\beta^{j,k}_i : \mathbb{N} \times \mathbb{N} \times \mathbb{N} \to \mathbb{Z}$ 

$$
\beta_n^{k,l} - \beta_n^{k,m} = \sum_{1 \le i \le k} \sum_{l < j \le m} (\beta_n^{j,p-1} - \beta_n^{j,p}) - (\beta_n^{j-1,p-1} - \beta_n^{j-1,p})
$$

<span id="page-94-0"></span>
$$
\sum_{1 \le i \le k} \sum_{l < j \le m} (\beta_n^{j, i-1} - \beta_n^{j, i}) - (\beta_n^{j-1, i-1} - \beta_n^{j-1, i}) =
$$
\n
$$
\sum_{1 \le i \le k} ((\beta_n^{j+1, i-1} - \beta_n^{j+1, i}) - (\beta_n^{j, i-1} - \beta_n^{j, i}) +
$$
\n
$$
(\beta_n^{j+2, i-1} - \beta_n^{j+2, i}) - (\beta_n^{j+1, i-1} - \beta_n^{j+1, i}) +
$$
\n
$$
\dots
$$
\n
$$
(\beta_n^{m-1, i-1} - \beta_n^{m-1, i}) - (\beta_n^{m-2, i-1} - \beta_n^{m-2, i}) +
$$
\n
$$
(\beta_n^{m, i-1} - \beta_n^{m, i}) - (\beta_n^{m-1, i-1} - \beta_n^{m-1, i}))
$$

Theorem (Fundamental Lemma of Persistent Homology)  $\beta^{j,k}_i : \mathbb{N} \times \mathbb{N} \times \mathbb{N} \to \mathbb{Z}$ 

$$
\beta_n^{k,l} - \beta_n^{k,m} = \sum_{1 \le i \le k} \sum_{l < j \le m} (\beta_n^{j,p-1} - \beta_n^{j,p}) - (\beta_n^{j-1,p-1} - \beta_n^{j-1,p})
$$

<span id="page-95-0"></span>
$$
\sum_{1 \leq i \leq k} \sum_{l < j \leq m} (\beta_n^{j, i-1} - \beta_n^{j, i}) - (\beta_n^{j-1, i-1} - \beta_n^{j-1, i}) =
$$
\n
$$
\sum_{1 \leq i \leq k} ((\underline{\beta}_n^{l+1, i-1} - \beta_n^{l+1, i}) - (\beta_n^{l, i-1} - \beta_n^{l, i}) +
$$
\n
$$
(\underline{\beta}_n^{l+2, i-1} - \beta_n^{l+2, i}) - (\underline{\beta}_n^{l+1, i-1} - \beta_n^{l+1, i}) +
$$
\n
$$
\dots
$$
\n
$$
(\underline{\beta}_n^{m-1, i-1} - \beta_n^{m-1, i}) - (\underline{\beta}_n^{m-2, i-1} - \beta_n^{m-2, i}) +
$$
\n
$$
(\beta_n^{m, i-1} - \beta_n^{m, i}) - (\underline{\beta}_n^{m-1, i-1} - \beta_n^{m-1, i})
$$

Theorem (Fundamental Lemma of Persistent Homology)  $\beta^{j,k}_i : \mathbb{N} \times \mathbb{N} \times \mathbb{N} \to \mathbb{Z}$ 

$$
\beta_n^{k,l} - \beta_n^{k,m} = \sum_{1 \le i \le k} \sum_{l < j \le m} (\beta_n^{j,p-1} - \beta_n^{j,p}) - (\beta_n^{j-1,p-1} - \beta_n^{j-1,p})
$$

<span id="page-96-0"></span>
$$
\sum_{1 \le i \le k} \sum_{l < j \le m} (\beta_n^{j, i-1} - \beta_n^{j, i}) - (\beta_n^{j-1, i-1} - \beta_n^{j-1, i}) =
$$
\n
$$
\sum_{1 \le i \le k} (\beta_n^{m, i-1} - \beta_n^{m, i}) - (\beta_n^{j, i-1} - \beta_n^{j, i}) = \dots
$$

#### Lemma

If  $g : \mathbb{N} \to \mathbb{Z}$ , then

<span id="page-97-0"></span>
$$
\sum_{0\leq i\leq k}(g(i+1)-g(i))=g(k+1)-g(0)
$$

<span id="page-98-0"></span>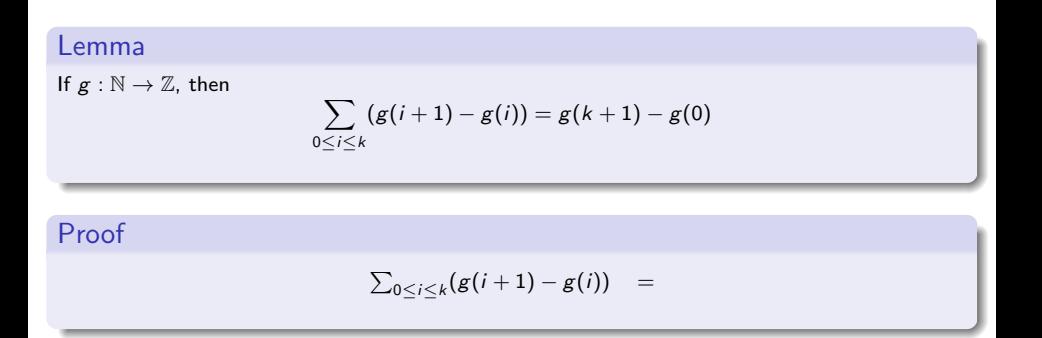

### Lemma

If  $g : \mathbb{N} \to \mathbb{Z}$ , then

$$
\sum_{0 \leq i \leq k} (g(i+1)-g(i)) = g(k+1)-g(0)
$$

### Proof

<span id="page-99-0"></span>
$$
\sum_{0 \leq i \leq k} (g(i+1) - g(i)) =
$$
  
 
$$
g(1) - g(0) + g(2) - g(1) + \ldots + g(k+1) - g(k)
$$

### Lemma

If  $g : \mathbb{N} \to \mathbb{Z}$ , then

$$
\sum_{0 \leq i \leq k} (g(i+1)-g(i)) = g(k+1)-g(0)
$$

### Proof

<span id="page-100-0"></span>
$$
\sum_{0 \leq i \leq k} (g(i+1) - g(i)) =
$$
  

$$
g(t) - g(0) + g(2) - g(t) + \ldots + g(k+1) - g(k)
$$

### Lemma

If  $g : \mathbb{N} \to \mathbb{Z}$ , then

$$
\sum_{0 \leq i \leq k} (g(i+1)-g(i)) = g(k+1)-g(0)
$$

### Proof

<span id="page-101-0"></span>
$$
\sum_{0 \leq i \leq k} (g(i+1) - g(i)) =
$$
  

$$
g(t) - g(0) + g(2) - g(1) + \ldots + g(k+1) - g(k)
$$

### Lemma

If  $g : \mathbb{N} \to \mathbb{Z}$ , then

$$
\sum_{0\leq i\leq k}(g(i+1)-g(i))=g(k+1)-g(0)
$$

### Proof

<span id="page-102-0"></span>
$$
\sum_{0 \leq i \leq k} (g(i+1) - g(i)) = g(k+1) - g(0)
$$

#### Lemma

Let  $M$  be a nilpotent matrix, then

<span id="page-103-0"></span>
$$
(1-M)\times \sum_{0\leq i
$$

where *n* is such that  $M^n = 0$ 

#### Lemma

Let  $M$  be a nilpotent matrix, then

$$
(1-M)\times \sum_{0\leq i
$$

where *n* is such that  $M^n = 0$ 

### Proof

<span id="page-104-0"></span>
$$
(1-M)\times \sum_{0\leq i
$$

#### Lemma

Let  $M$  be a nilpotent matrix, then

$$
(1-M)\times \sum_{0\leq i
$$

where *n* is such that  $M^n = 0$ 

<span id="page-105-0"></span>
$$
(1 - M) \times \sum_{\substack{0 \le i < n \\ 0 \le i < n}} M^i =
$$

#### Lemma

Let  $M$  be a nilpotent matrix, then

$$
(1-M)\times \sum_{0\leq i
$$

where *n* is such that  $M^n = 0$ 

<span id="page-106-0"></span>
$$
(1 - M) \times \sum_{0 \le i < n} M^i =
$$
\n
$$
\sum_{0 \le i < n} M^i - M^{i+1} =
$$
\n
$$
M^0 - M^1 + M^1 - M^2 + \dots + M^{n-1} - M^n
$$

#### Lemma

Let  $M$  be a nilpotent matrix, then

$$
(1-M)\times \sum_{0\leq i
$$

where *n* is such that  $M^n = 0$ 

<span id="page-107-0"></span>
$$
(1 - M) \times \sum_{0 \le i < n} M^i =
$$
\n
$$
\sum_{0 \le i < n} M^i - M^{i+1} =
$$
\n
$$
M^0 - M^{i+1} + M^{i+1} - M^{i+1} - M^n
$$
# Suggestions provided by ML4PG

### Lemma

Let  $M$  be a nilpotent matrix, then

$$
(1-M)\times \sum_{0\leq i
$$

where *n* is such that  $M^n = 0$ 

### Proof

<span id="page-108-0"></span>
$$
(1 - M) \times \sum_{0 \le i < n} M^i =
$$
\n
$$
\sum_{0 \le i < n} M^i - M^{i+1} =
$$
\n
$$
M^0 - M^n = M^0 = 1
$$

# Suggestions provided by ML4PG

### Lemma

Let  $M$  be a nilpotent matrix, then

$$
(1-M)\times \sum_{0\leq i
$$

where *n* is such that  $M^n = 0$ 

### Proof

<span id="page-109-0"></span>
$$
(1 - M) \times \sum_{0 \le i < n} M^i =
$$
\n
$$
\sum_{0 \le i < n} M^i - M^{i+1} =
$$
\n
$$
M^0 - M^n = M^0 = 1
$$

### Lemma (Another ML4PG suggestion)

Let M be a nilpotent matrix, then there exists N such that  $N \times (1 - M) = 1$ 

Katya and Jonathan (Edinburgh) [Machine Learning for Proof General](#page-0-0) 4 December 2012 37 / 47

H

<span id="page-110-0"></span>M. Dénès and A. Mörtberg and V. Siles. A refinement-based approach to computational algebra in Coq. In: Proceedings Interactive Theorem Proving 2012 (ITP 2012). Lecture Notes in Computer Science 7406, 83–98. 2012.

M. Dénès and A. Mörtberg and V. Siles. A refinement-based approach to computational algebra in Coq. In: Proceedings Interactive Theorem Proving 2012 (ITP 2012). Lecture Notes in Computer Science 7406, 83–98. 2012.

<span id="page-111-0"></span>A methodology, based on the notion of refinement to formalise efficient algorithms of Computer Algebra systems:

M. Dénès and A. Mörtberg and V. Siles. A refinement-based approach to computational algebra in Coq. In: Proceedings Interactive Theorem Proving 2012 (ITP 2012). Lecture Notes in Computer Science 7406, 83–98. 2012.

A methodology, based on the notion of refinement to formalise efficient algorithms of Computer Algebra systems:

<span id="page-112-0"></span>**1** Define the algorithm relying on rich dependent types

M. Dénès and A. Mörtberg and V. Siles. A refinement-based approach to computational algebra in Coq. In: Proceedings Interactive Theorem Proving 2012 (ITP 2012). Lecture Notes in Computer Science 7406, 83–98. 2012.

A methodology, based on the notion of refinement to formalise efficient algorithms of Computer Algebra systems:

- **1** Define the algorithm relying on rich dependent types
- <span id="page-113-0"></span><sup>2</sup> Refine it to an efficient version described on high-level data structures

M. Dénès and A. Mörtberg and V. Siles. A refinement-based approach to computational algebra in Coq. In: Proceedings Interactive Theorem Proving 2012 (ITP 2012). Lecture Notes in Computer Science 7406, 83–98. 2012.

A methodology, based on the notion of refinement to formalise efficient algorithms of Computer Algebra systems:

- **1** Define the algorithm relying on rich dependent types
- <sup>2</sup> Refine it to an efficient version described on high-level data structures
- <span id="page-114-0"></span>**3** Implement it on data structures closer to machine representations

M. Dénès and A. Mörtberg and V. Siles. A refinement-based approach to computational algebra in Coq. In: Proceedings Interactive Theorem Proving 2012 (ITP 2012). Lecture Notes in Computer Science 7406, 83–98. 2012.

A methodology, based on the notion of refinement to formalise efficient algorithms of Computer Algebra systems:

- **1** Define the algorithm relying on rich dependent types
- <sup>2</sup> Refine it to an efficient version described on high-level data structures
- **3** Implement it on data structures closer to machine representations

### Problem

<span id="page-115-0"></span>Decipher the key results which can help us to solve our concrete problems

<span id="page-116-0"></span>Suppose that we have defined a fast algorithm to compute the inverse of triangular matrices over a field called fast\_invmx

Suppose that we have defined a fast algorithm to compute the inverse of triangular matrices over a field called fast\_invmx

Problems:

<span id="page-117-0"></span>**•** Prove the equivalence with the invmx algorithm of SSReflect

Suppose that we have defined a fast algorithm to compute the inverse of triangular matrices over a field called fast\_invmx

Problems:

- **•** Prove the equivalence with the invmx algorithm of SSReflect
- <span id="page-118-0"></span>**•** Executability of the algorithm

Suppose that we have defined a fast algorithm to compute the inverse of triangular matrices over a field called fast\_invmx

Problems:

- **•** Prove the equivalence with the invmx algorithm of SSReflect
- <span id="page-119-0"></span>**•** Executability of the algorithm

Suppose that we have defined a fast algorithm to compute the inverse of triangular matrices over a field called fast\_invmx

Problems:

- **•** Prove the equivalence with the invmx algorithm of SSReflect
- **•** Executability of the algorithm

- Clustering with matrix library of SSReflect and CoqEAL library (<sup>~</sup> 1000)
- **0** 10 suggestions
- **O** Instead of proving:

```
Lemma fast invmxE : forall m (M : 'MFR]m), lower1 M ->
      fast invmx M = invmx M.
```
Suppose that we have defined a fast algorithm to compute the inverse of triangular matrices over a field called fast\_invmx

Problems:

- **•** Prove the equivalence with the invmx algorithm of SSReflect
- **•** Executability of the algorithm

- Clustering with matrix library of SSReflect and CoqEAL library (<sup>~</sup> 1000)
- **0** 10 suggestions
- **O** Prove:

```
Lemma fast invmxE : forall m (M : 'MFR]m), lower1 M ->
      M \ast m fast invmx M = 1%:M.
```

```
• Key suggestion:
Lemma invmx_is_uniq : forall m (M1 M2 : 'M[R]_m), M1 *m M2 = 1%:M \rightarrowM2 = invmx M1.
```
Suppose that we have defined a fast algorithm to compute the inverse of triangular matrices over a field called fast\_invmx

Problems:

- **•** Prove the equivalence with the invmx algorithm of SSReflect
- Executability of the algorithm

- CoqEAL suggestion: refine the algorithm to work with sequences instead of matrices
- Clustering with CoqEAL library (~700)
- <span id="page-122-0"></span>7 suggestions all of them related to the refinement from matrices to sequences

# Formalisation of the JVM: example suggested by J Moore

<span id="page-123-0"></span>Java Virtual Machine (JVM) is a stack-based abstract machine which can execute Java bytecode

# Formalisation of the JVM: example suggested by J Moore

Java Virtual Machine (JVM) is a stack-based abstract machine which can execute Java bytecode

## Goal

- Model a subset of the JVM in Coq, defining an interpreter for JVM programs
- <span id="page-124-0"></span>• Verify the correctness of JVM programs within Coq

# Formalisation of the JVM: example suggested by J Moore

Java Virtual Machine (JVM) is a stack-based abstract machine which can execute Java bytecode

## Goal

- Model a subset of the JVM in Coq, defining an interpreter for JVM programs
- Verify the correctness of JVM programs within Coq

### This work is inspired by:

<span id="page-125-0"></span>H. Liu and J S. Moore. Executable JVM model for analytical reasoning: a study. Journal Science of Computer Programming - Special issue on advances in interpreters, virtual machines and emulators (IVME'03), 57(3):253–274, 2003.

```
Java code:
static int factorial(int n)
{
 int a = 1:
 while (n != 0){
   a = a * n;
   n = n-1;}
 return a;
}
```
#### Bytecode:

- $0 :$  *iconst* 1
- 1 : *istore* 1<br>2 : *iload* 0
- $2 :$  iload  $0$ <br> $3 :$  ifea  $13$
- 3 : *ifeq* 13<br>4 : *iload* 1
- $\cdot$  iload 1
- 5 : *iload* 0<br>6 : *imul*
- 6 : imul
- 7 : *istore* 1<br>8 : *iload* 0
- 8 : *iload* 0<br>9 : *iconst* 1
- : *iconst* 1
- 10 : *isub*<br>11 : *istor*
- : *istore* 0
- 12 : goto 2
- 13 : iload 1
- <span id="page-127-0"></span>14 : ireturn

### Bytecode:

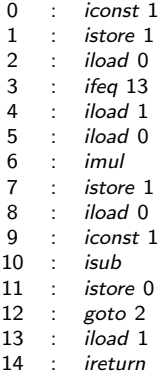

## JVM model:

counter: 0

stack: . . .

<span id="page-128-0"></span>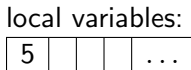

### Bytecode:

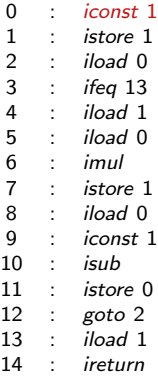

## JVM model:

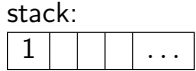

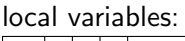

<span id="page-129-0"></span>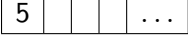

### Bytecode:

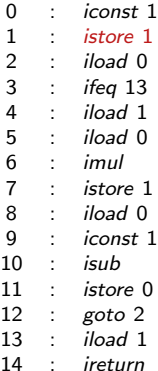

## JVM model:

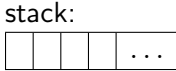

<span id="page-130-0"></span>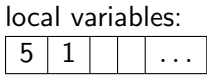

### Bytecode:

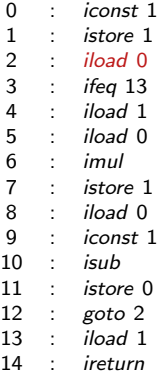

## JVM model:

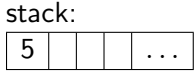

<span id="page-131-0"></span>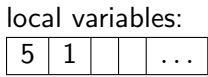

### Bytecode:

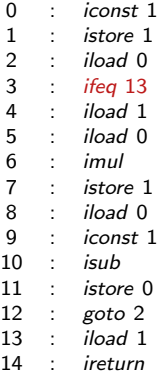

## JVM model:

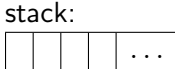

<span id="page-132-0"></span>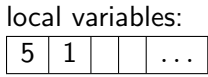

### Bytecode:

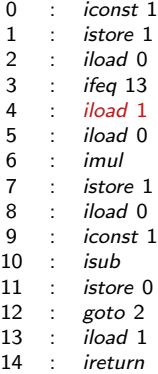

## JVM model:

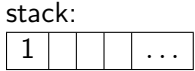

<span id="page-133-0"></span>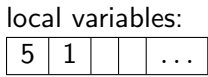

### Bytecode:

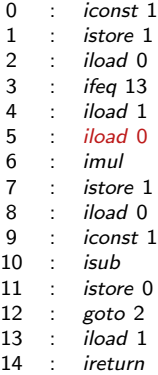

## JVM model:

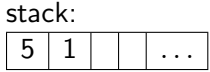

<span id="page-134-0"></span>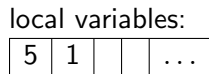

### Bytecode:

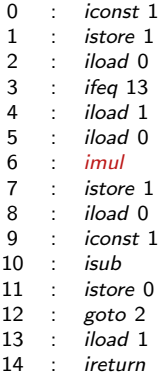

## JVM model:

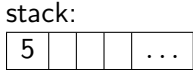

<span id="page-135-0"></span>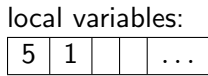

### Bytecode:

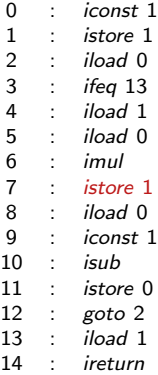

## JVM model:

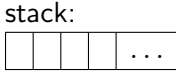

<span id="page-136-0"></span>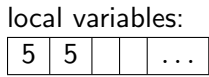

### Bytecode:

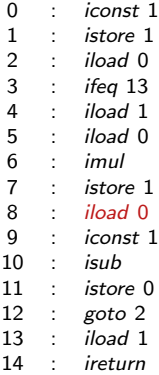

## JVM model:

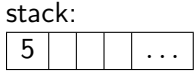

<span id="page-137-0"></span>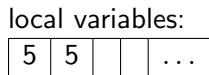

### Bytecode:

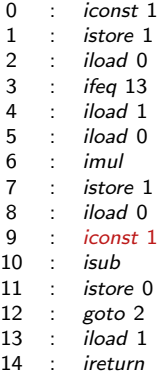

## JVM model:

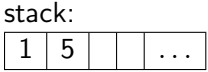

<span id="page-138-0"></span>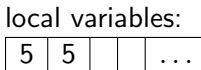

### Bytecode:

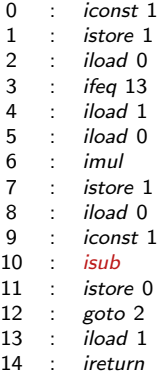

## JVM model:

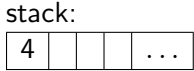

<span id="page-139-0"></span>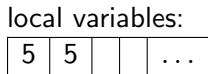

### Bytecode:

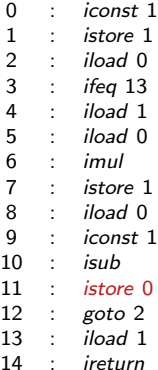

## JVM model:

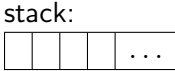

<span id="page-140-0"></span>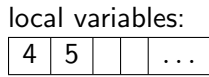

### Bytecode:

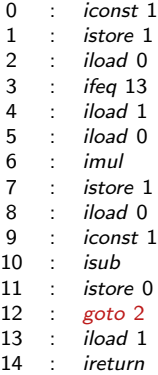

## JVM model:

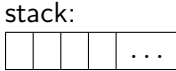

<span id="page-141-0"></span>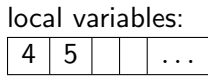

### Bytecode:

. . .

## JVM model:

<span id="page-142-0"></span>. . .

### Bytecode:

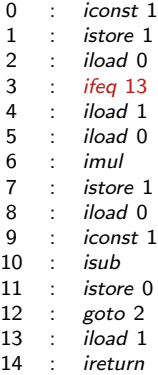

## JVM model:

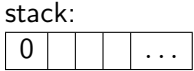

<span id="page-143-0"></span>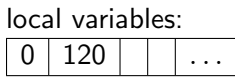
## An example: computing 5!

#### Bytecode:

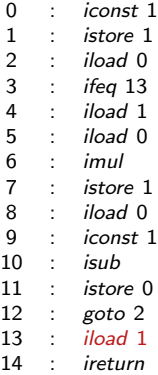

### JVM model:

counter: 14

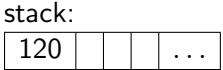

<span id="page-144-0"></span>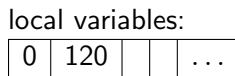

## An example: computing 5!

#### Bytecode:

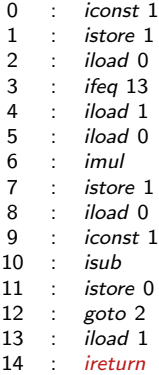

### JVM model:

counter: 15

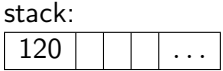

<span id="page-145-0"></span>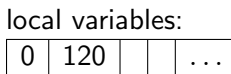

### Goal (Factorial case)

<span id="page-146-0"></span> $\forall n \in \mathbb{N}$ , running the bytecode associated with the factorial program with n as input produces a state which contains  $n!$  on top of the stack

#### Goal (Factorial case)

 $\forall n \in \mathbb{N}$ , running the bytecode associated with the factorial program with n as input produces a state which contains  $n!$  on top of the stack

Methodology:

<span id="page-147-0"></span>Definition theta\_fact  $(n : nat) := n'!$ .

**1** Write the specification of the function

#### Goal (Factorial case)

 $\forall n \in \mathbb{N}$ , running the bytecode associated with the factorial program with n as input produces a state which contains  $n!$  on top of the stack

- **1** Write the specification of the function
- 2 Write the algorithm (tail recursive function)

```
Fixpoint helper_fact (n a : nat) :=
match n with
| 0 \Rightarrow a| S p \Rightarrow \text{heller\_fact } p (n * a)end.
```

```
Definition fn fact (n : nat) :=
    helper_fact n 1.
```
#### Goal (Factorial case)

 $\forall n \in \mathbb{N}$ , running the bytecode associated with the factorial program with n as input produces a state which contains  $n!$  on top of the stack

Methodology:

- **4** Write the specification of the function
- 2 Write the algorithm (tail recursive function)

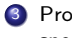

<sup>3</sup> Prove that the algorithm satisfies the specification

<span id="page-149-0"></span>Lemma fn\_fact\_is\_theta n : fn\_fact n = theta\_fact n.

#### Goal (Factorial case)

 $\forall n \in \mathbb{N}$ , running the bytecode associated with the factorial program with n as input produces a state which contains  $n!$  on top of the stack

#### <span id="page-150-0"></span>Methodology: **4** Write the specification of the function 2 Write the algorithm (tail recursive function) <sup>3</sup> Prove that the algorithm satisfies the specification 4 Write the JVM program Definition pi\_fact :=  $[::(ICONST, 1%Z);$ (ISTORE,1%Z); (ILOAD,0%Z); (IFEQ,10%Z);  $(ILOAD.1%Z):$ (ILOAD,0%Z); (IMUL, 0%Z); (ISTORE, 1%Z); (ILOAD, 0%Z); (ICONST, 1%Z); (ISUB, 0%Z); (ISTORE, 0%Z);  $(GOTO, (-10)\%Z);$ (ILOAD, 1%Z); (HALT, 0%Z)].

#### Goal (Factorial case)

 $\forall n \in \mathbb{N}$ , running the bytecode associated with the factorial program with n as input produces a state which contains  $n!$  on top of the stack

- **4** Write the specification of the function
- 2 Write the algorithm (tail recursive function)
- <sup>3</sup> Prove that the algorithm satisfies the specification
- 4 Write the JVM program
- 5 Define the function that schedules the program

```
Fixpoint loop_sched_fact (n : nat) :=
match n with
| 0 \Rightarrow nseq 3 0
| S p => nseq 11 0 ++ loop_sched_fact p
end.
```

```
Definition sched_fact (n : nat) :=
  nseq 2 0 ++ loop sched fact n.
```
#### Goal (Factorial case)

 $\forall n \in \mathbb{N}$ , running the bytecode associated with the factorial program with n as input produces a state which contains  $n!$  on top of the stack

- **4** Write the specification of the function
- 2 Write the algorithm (tail recursive function)

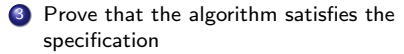

- 4 Write the JVM program
- **5** Define the function that schedules the program
- **6** Prove that the code implements the algorithm

```
Lemma program_is_fn_fact n :
 run (sched fact n) (make state 0 [::n]
       [::] pi_fact) =
  (make_state 14 [::0;fn_fact n ] (push
      (fn_fact n) [::) pi_fact).
```
#### Goal (Factorial case)

 $\forall n \in \mathbb{N}$ , running the bytecode associated with the factorial program with n as input produces a state which contains  $n!$  on top of the stack

- **4** Write the specification of the function
- 2 Write the algorithm (tail recursive function)

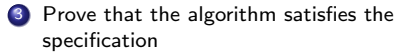

- 4 Write the JVM program
- **5** Define the function that schedules the program
- **6** Prove that the code implements the algorithm
- Prove total correctness

```
Theorem total correctness fact n sf :
 sf = run (sched fact n) (make state 0
      [::n] [::] pi_fact) ->
 next inst sf = (HALT.0%Z) /\
 top (stack sf) = (n'!).
```
- **1** Write the specification of the function
- <sup>2</sup> Write the algorithm (tail recursive function)
- <sup>3</sup> Prove that the algorithm satisfies the specification
- Write the JVM program
- <sup>5</sup> Define the function that schedules the program
- **•** Prove that the code implements the algorithm
- <span id="page-154-0"></span>Prove total correctness

Methodology:

- **1** Write the specification of the function
- <sup>2</sup> Write the algorithm (tail recursive function)
- <sup>3</sup> Prove that the algorithm satisfies the specification
- <sup>4</sup> Write the JVM program
- **•** Define the function that schedules the program
- **•** Prove that the code implements the algorithm
- **2** Prove total correctness

Suggestions for fn\_fact\_is\_theta:

<span id="page-155-0"></span>fn\_expt\_is\_theta, fn\_mult\_is\_theta, fn\_power\_is\_theta

Methodology:

- **1** Write the specification of the function
- <sup>2</sup> Write the algorithm (tail recursive function)
- <sup>3</sup> Prove that the algorithm satisfies the specification
- <sup>4</sup> Write the JVM program
- **•** Define the function that schedules the program
- <sup>6</sup> Prove that the code implements the algorithm
- <span id="page-156-0"></span>**2** Prove total correctness

Suggestions for program\_is\_fn\_fact: program\_is\_fn\_expt, program\_is\_fn\_mult, program\_is\_fn\_power

Methodology:

- **1** Write the specification of the function
- <sup>2</sup> Write the algorithm (tail recursive function)
- <sup>3</sup> Prove that the algorithm satisfies the specification
- <sup>4</sup> Write the JVM program
- **5** Define the function that schedules the program
- **•** Prove that the code implements the algorithm
- **2** Prove total correctness

Suggestions for total\_correctness\_fact:

total\_correctness\_expt, total\_correctness\_mult,

<span id="page-157-0"></span>total\_correctness\_power

### Table of Contents

- [Motivation: machine-learning for automated theorem proving?](#page-6-0)
- [Automation of interactive proofs: role of interfaces...](#page-28-0)
- 3 [ML4PG: machine-learning for proof general](#page-49-0)
	- 4 [Amazing Examples](#page-85-0)
- <span id="page-158-0"></span>5 [Further work](#page-158-0)

### Further work

<span id="page-159-0"></span>not only trace successful proofs, but also failed and discarded derivation steps;

### Further work

- not only trace successful proofs, but also failed and discarded derivation steps;
- <span id="page-160-0"></span>increase the number of Interactive Theorem Provers and Machine Learning engines;

### Further work

- not only trace successful proofs, but also failed and discarded derivation steps;
- **increase the number of Interactive Theorem Provers and Machine** Learning engines;
- <span id="page-161-0"></span>**•** replace local environment with a client-server framework.

### "Dundee Fellowship" positions

- University of Dundee is about to announce positions of Dundee Fellows;
- 5-year research fellowship position, becoming a permanent lectureship at the end; starts at 8 point scale;
- Computational was selected as one of a few "named" areas;
- competition will be across several school and departments;
- <span id="page-162-0"></span> $\bullet$  if you know potential winner – please let me know.

# Machine Learning for Proof General: Interfacing **Interfaces** (Funded by EPSRC First Grant Scheme)

Katya Komendantskaya and Jonathan Heras

University of Edinburgh

<span id="page-163-0"></span>4 December 2012